## **EDA\_CancelSession**

Funkcia spôsobí prerušenie vykonávanej požiadavky klienta na danej [session](https://doc.ipesoft.com/pages/viewpage.action?pageId=17273145#Intern�fungovanieEDAServera-session) pri najbližšej možnej príležitosti (pred každým výrazom v EDA-L a pred každým ítaním vektora; prerušenie poas vykonávania databázovej operácie nie je implementované). Prerušenie požiadavky sa prejaví návratovým kódom ERR\_CANCELED na výstupe externej EDA funkcie, ktorá bola takto prerušená.

## **Deklarácia**

```
%EDA_CancelSession(
  INT in _sessionId
 \lambda
```
## **Parametre**

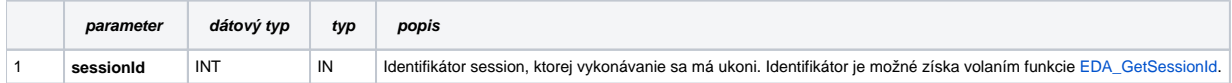

Príklad použitia prerušenia po uplynutí timeoutu:

```
 ; E.EDA_Read - server event vykonavájúci ítanie vektora
 BEGIN
 RECORD NOALIAS (SD.EDA_ReadValuesFromVektor_Params_V1) _readParams
 RECORD NOALIAS (SD.ARR_REAL) _values
 INT _errorCode, _sessionId
 TIME _bt, _et
  ; nastavenie timeoutu aktuálnej session na 10 sekúnd
 CALL %EDA_GetSessionId(_sessionId)
 CALL [E.EDA_Timeout] SetTimeout(_sessionId, 10.0) ASYNC ON (%GetParentProcessHBJ())
 ; naítanie vektora
 _bt := %TimeFromItems(2016, 1, 1, 0, 0, 0, 0)
let := %TimeFromItems(2017, 1, 1, 0, 0, 0, 0) - 1 _readParams[1]^structVersion := 1
 CALL %EDA_ReadValuesFromVektorRec("test.timeout", _bt, _et, 0, _readParams, _values, 1, _errorCode)
 IF _errorCode = 26 THEN
 ; ak naítanie neprebehne do daného timeoutu, tak návratový kód bude ERR_CANCELED
 ENDIF
 END
```
 ; E.EDA\_Timeout - server event implementujúci prerušenie po uplynutí timeoutu RPC PROCEDURE SetTimeout(IN INT \_sessionId, IN REAL \_timeout) DELAY \_timeout[s] CALL %EDA\_CancelSession(\_sessionId) END SetTimeout

**Súvisiace stránky:**

O)

[Chybové kódy](https://doc.ipesoft.com/pages/viewpage.action?pageId=17273274) [EDA vektory](https://doc.ipesoft.com/pages/viewpage.action?pageId=17273282) [Tvorba externých funkcií](https://doc.ipesoft.com/pages/viewpage.action?pageId=17273247)